# Statistics for EES Generalized Linear Models

Dirk Metzler

July 16, 2020

# Contents

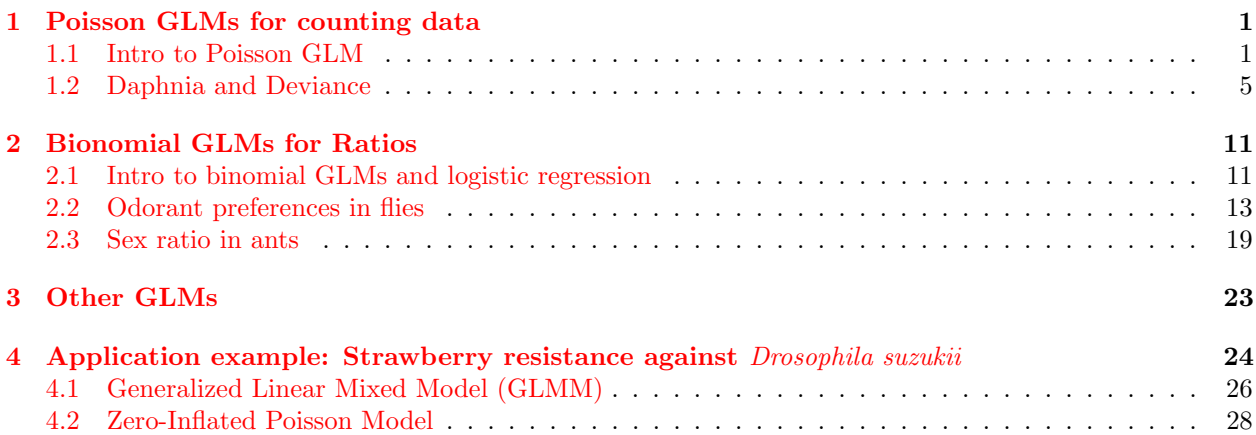

# <span id="page-0-0"></span>1 Poisson GLMs for counting data

## <span id="page-0-1"></span>1.1 Intro to Poisson GLM

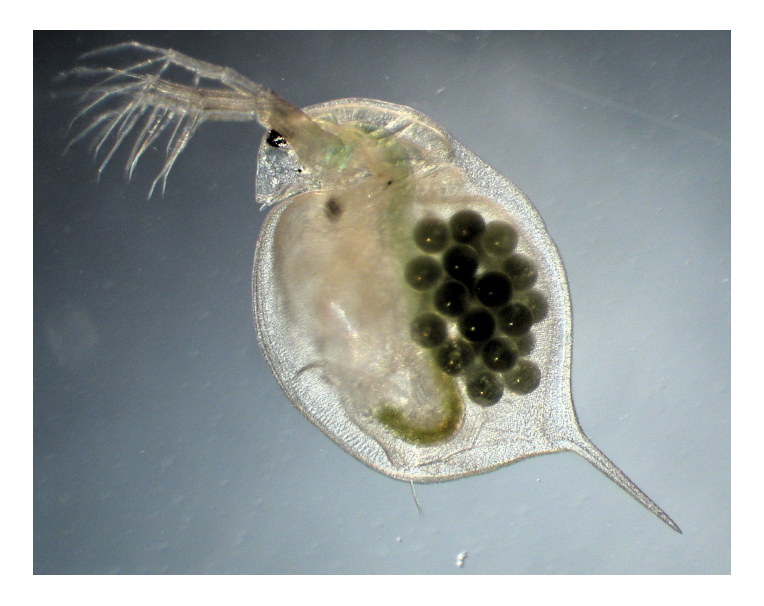

image by Dieter Ebert, Basel

"Female Daphnia magna with a clutch of asexual eggs. The animal is about 4 mm long."

[https://commons.wikimedia.org/wiki/File:Daphnia\\_magna\\_asexual.jpg](https://commons.wikimedia.org/wiki/File:Daphnia_magna_asexual.jpg) [License: Creative Commons Attribution-Share Alike 4.0 In](https://creativecommons.org/licenses/by-sa/4.0/deed.en)[ternational](https://creativecommons.org/licenses/by-sa/4.0/deed.en)

```
> daph <- read.table("daphnia_justina.csv",h=T)
> daph
  counts foodlevel species
1 68 high magna
2 54 high magna
3 59 high magna
4 24 high galeata
5 27 high galeata
6 16 high galeata
7 20 low magna
8 18 low magna
9 18 low magna
10 5 low galeata
11 8 low galeata
12 9 low galeata
> mod1 <- lm(counts~foodlevel+species,data=daph)
> mod2 <- lm(counts~foodlevel*species,data=daph)
> anova(mod1,mod2)
Analysis of Variance Table
Model 1: counts \tilde{ } foodlevel + species
Model 2: counts \tilde{ } foodlevel * species
 Res.Df RSS Df Sum of Sq F Pr(>F)
1 9 710.00
2 8 176.67 1 533.33 24.151 0.001172 **
---
Signif. codes: 0 *** 0.001 ** 0.01 * 0.05 . 0.1 1
>
```
The normal distribution  $\mathcal{N}(\mu, \sigma^2)$  is a continuous distribution and thus not suitable to model distributions on small numbers.

The Poisson distribution  $\text{Pois}(\lambda)$  is a distribution on  $\{0, 1, 2, 3, \dots\}$ .

 $\mathcal{N}(\mu = n \cdot p, \sigma^2 = n \cdot p \cdot (1 - p))$  approximates the binomial distribution Bin $(n, p)$  if  $n \cdot p \cdot (1 - p)$  is not

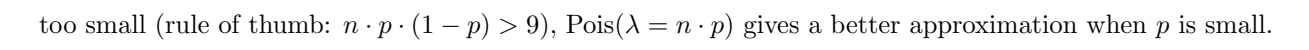

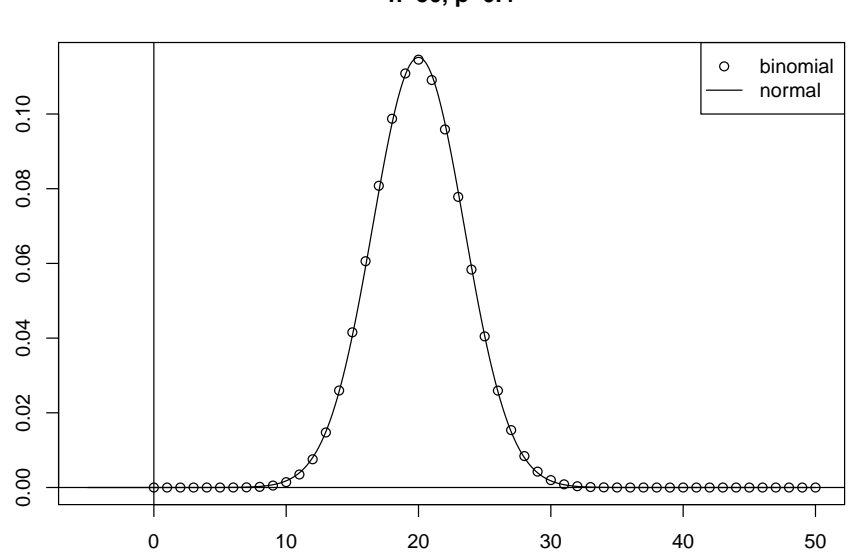

**n=50, p=0.4**

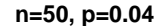

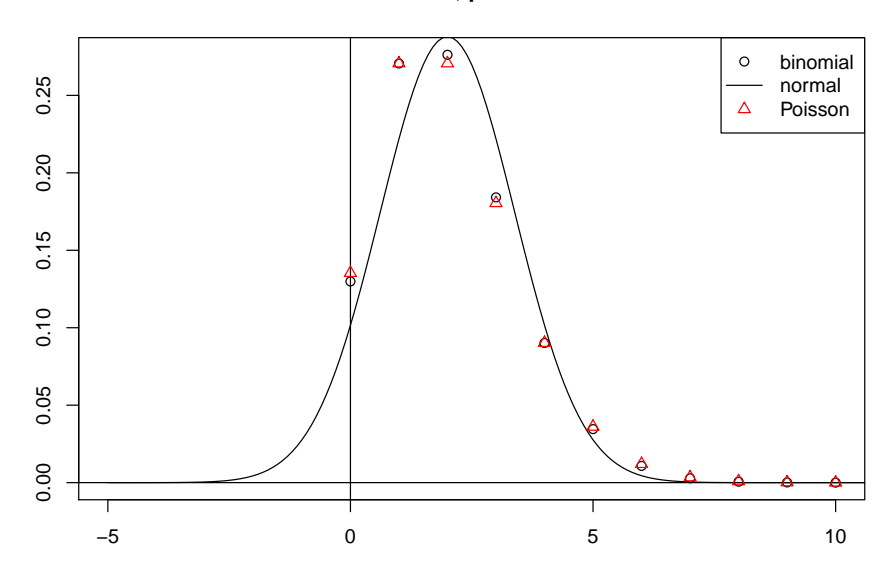

Example: Let X be binomially distributed with  $n = 1000$  and  $p = 0.002$ .

$$
\mathbb{E}X = n \cdot p = 2
$$
\n
$$
\mathsf{Var} = n \cdot p \cdot (1 - p) = 1.996 \approx 2 = n \cdot p
$$
\n
$$
\mathsf{Pr}(X = 3) = \binom{n}{3} \cdot p^3 \cdot (1 - p)^{997} = \frac{1000 \cdot 999 \cdot 998}{3!} \cdot p^3 \cdot (1 - p)^{997} \approx 0.1806
$$
\n
$$
\approx \frac{1000^3}{3!} \cdot p^3 \cdot (1 - p)^{1000} = \frac{(np)^3}{3!} \cdot (1 - p)^{1000}
$$
\n
$$
= \frac{(np)^3}{3!} \cdot (1 - p)^{1000} \approx \frac{(np)^3}{3!} \cdot 0.13506 \approx \frac{(np)^3}{3!} \cdot 0.13534
$$
\n
$$
= \frac{(np)^3}{3!} \cdot e^{-n \cdot p} = \mathsf{Pr}(Y = 3) \approx 0.1804,
$$

Where Y is Poisson distributed with  $\lambda = np$  (and thus  $EY = VarY = np$ ). If Y is  $\text{Pois}(\lambda)$ -distributed, then

$$
\Pr(Y = k) = \frac{\lambda^k}{k!} \cdot e^{-\lambda} \quad \text{for } k = 0, 1, 2, \dots
$$
  
\n
$$
\mathbb{E}Y = \lambda
$$
  
\n
$$
\text{Var}(Y) = \lambda
$$

Application examples:

- historical: number of Prussian soldiers killed by horse kicks in a year (von Bortkiewitsch, 1898)
- Number of new mutations in the genome of an individual
- Comparing two closely related species: number synonymous nucleotide substitutions in a gene

Is there a linear model with  $\text{Pois}(\lambda)$  instead of  $\mathcal{N}(\mu, \sigma^2)$ ?

Yes, the Generalized Linear Model (GLM) of type Poisson.

Remeber the normal linear model:

$$
Y_i = b_0 + b_1 \cdot X_{1,i} + \cdots + b_k \cdot X_{k,i} + \varepsilon_i
$$
 with  $\varepsilon_i \sim \mathcal{N}(0, \sigma^2)$ 

or equivalently:

$$
\eta_i = b_0 + b_1 \cdot X_{1,i} + \dots + b_k \cdot X_{k,i}
$$
  
\n
$$
Y_i \sim \mathcal{N}(\eta_i, \sigma^2)
$$

 $\eta$  is called the *linear predictor*.

This also works for the Poisson distribution:

$$
\eta_i = b_0 + b_1 \cdot X_{1,i} + \dots + b_k \cdot X_{k,i}
$$
  

$$
Y_i \sim \text{Pois}(\eta_i)
$$

(but note that the additional  $\sigma^2$  is missing!)

Instead of using  $\eta$  directly as parameter of the Poisson distribution, it is common to apply a transformation:

$$
\ell(\mu_i) = \eta_i = b_0 + b_1 \cdot X_{1,i} + \dots + b_k \cdot X_{k,i}
$$
  
 
$$
Y_i \sim \text{Pois}(\mu_i)
$$

 $\ell(.)$  is called the *link function*.

Thus,

The default link function for Poisson GLMs is log, the natural logarithm.

$$
\mathbb{E}Y_i = \mu_i = e^{\eta_i} = e^{b_0 + b_1 \cdot X_{1,i} + \dots + b_k \cdot X_{k,i}} = e^{b_0} \cdot e^{b_1 \cdot X_{1,i}} \cdots e^{b_k \cdot X_{k,i}}
$$

and the Poisson GLM with this default link is multiplicative model rather than an additive one.

### <span id="page-4-0"></span>1.2 Daphnia and Deviance

```
> pmod1 <- glm(counts~foodlevel+species,data=daph,
                                     family=poisson)
> summary(pmod1)
[...]
Coefficients:
            Estimate Std. Error z value Pr(>|z|)
(Intercept) 3.1166 0.1105 28.215 < 2e-16 ***
foodlevellow -1.1567 0.1298 -8.910 < 2e-16 ***
speciesmagna 0.9794 0.1243 7.878 3.32e-15 ***
[...]
```
Note that the Poisson model has log as its default link function. Thus, the model pmod1 assumes that the number of Daphnia in row *i* is Poisson distributed with mean  $\lambda_i$ , i.e.  $Pr(X = k) = \frac{\lambda_i^k}{k!}e^{-\lambda}$ , and

$$
\log (\lambda_i) \approx 3.12 - 1.15 \cdot I_{\text{lowfoodlevel}} + 0.979 \cdot I_{\text{magna}}
$$

or, equivalently,

$$
\lambda_i \approx e^{3.12}\cdot e^{-1.15^{I_{\rm low} \rm{food level}}}\cdot e^{0.979^{I_{\rm{magna}}}} \approx 22.6\cdot 0.317^{I_{\rm low} \rm{food level}}\cdot 2.66^{I_{\rm{magna}}}
$$

Thus, this Poisson model assumes multiplicative effects.

```
> pmod1 <- glm(counts~foodlevel+species,
                            data=daph,family=poisson)
> pmod2 <- glm(counts~foodlevel*species,
                            data=daph,family=poisson)
> anova(pmod1,pmod2,test="F")
Analysis of Deviance Table
Model 1: counts ~ foodlevel + species
Model 2: counts " foodlevel * species
 Resid. Df Resid. Dev Df Deviance F Pr(>F)
1 9 6.1162
2 8 6.0741 1 0.042071 0.0421 0.8375
Warning message:
F-Test not appropriate for family 'poisson'
```
Note:

- The anova command gives us an "analysis of deviance" instead of an analysis of variance!
- What is a deviance?
- There is a Warning "F-Test not appropriate for family 'poisson' ".
- Why?
- Which test should we apply?

#### What is the deviance?

Let  $b_0, \ldots, b_k$  be our fitted model coefficients and

$$
\widehat{\mu_i} = \ell^{-1} \left( \widehat{b_0} + \widehat{b_1} X_{1i} + \dots + \widehat{b_k} X_{ki} \right)
$$

be the predicted means for all observations. The Likelihood of the fitted parameter values is the probability of the observations assuming the fitted parameter values:

$$
L(\widehat{\mu}) = \frac{\widehat{\mu_1}^{Y_1}}{Y_1!} e^{-\widehat{\mu_1}} \cdot \frac{\widehat{\mu_2}^{Y_2}}{Y_2!} e^{-\widehat{\mu_2}} \cdots \frac{\widehat{\mu_n}^{Y_n}}{Y_n!} e^{-\widehat{\mu_n}}
$$

Now we compare this to a *saturated* Poisson GLM model, i.e. a model with so many parameters such that we can get a perfect fit of  $\tilde{\mu}_i = Y_i$ . This leads to the highest possible likelihood  $L(\tilde{\mu})$ . In practice such a model is not desirable because it leads to curriting model is not desirable because it leads to overfitting.

#### What is the deviance?

our model: 
$$
L(\widehat{\mu}) = \frac{\widehat{\mu}_1^{Y_1}}{Y_1!} e^{-\widehat{\mu}_1} \cdot \frac{\widehat{\mu}_2^{Y_2}}{Y_2!} e^{-\widehat{\mu}_2} \cdots \frac{\widehat{\mu}_n^{Y_n}}{Y_n!} e^{-\widehat{\mu}_n}
$$
  
saturated model: 
$$
L(\widetilde{\mu}) = \frac{Y_1^{Y_1}}{Y_1!} e^{-Y_1} \cdot \frac{Y_2^{Y_2}}{Y_2!} e^{-Y_2} \cdots \frac{Y_n^{Y_n}}{Y_n!} e^{-Y_n}
$$

The residual deviance of our model is defined as

$$
2 \cdot [\log\left(L(\widetilde{\mu})\right) - \log\left(L(\widehat{\mu})\right)].
$$

It measures how far our model is away from the theoretical optimum.

- The deviance is approximately  $\chi^2_{\rm df}$  distributed, where df is the degrees of freedom of our model.
- Thus, the deviance should be of the same order of magnitude as df.
- Check this to assess the fit of the model!

**Analysis of deviance:** If  $D_1$  and  $D_2$  are the deviances of models  $M_1$  with  $p_1$  parameters and  $M_2$  with  $p_2$ parameters, and  $M_1$  is nested in  $M_2$  (i.e. the parameters of  $M_1$  are a subset of the parameters of  $M_2$ ), then  $D_1 - D_2$  is approximately  $\chi^2_{p_2-p_1}$ -distributed.

This Test is the classical likelihood-ratio test. (Note that  $D_1 - D_2$  is 2x the log of the likelihood-ratio of the two models.)

```
> pmod1 <- glm(counts~foodlevel+species,
                            data=daph,family=poisson)
> pmod2 <- glm(counts~foodlevel*species,
                            data=daph,family=poisson)
> anova(pmod1,pmod2,test="Chisq")
Analysis of Deviance Table
Model 1: counts " foodlevel + species
Model 2: counts " foodlevel * species
 Resid. Df Resid. Dev Df Deviance P(>|Chi|)
1 9 6.1162
2 8 6.0741 1 0.042071 0.8375
```
Why not the F-test?

Remember that we did not estimate a variance  $\sigma^2$  for the Poisson distribution.

There is an F-distribution approximation of a rescaled  $D_1 - D_2$  for GLMs in which an extra variance parameter is estimated.

Example: overdispersed Poisson, also called quasipoisson GLM. Here,  $\mathbb{E}Y_i = \mu_i$  but  $\text{Var}Y_i = \phi \cdot \mu_i$  with the dispersion parameter  $\phi > 1$ .

This is often used to model the influence of unknown external factors.

Since the dispersion parameter is estimated, one can apply an F approximation in the analysis of deviance. But also  $\chi^2$  is still an option.

```
> qpmod1 <- glm(counts~foodlevel+species,data=daph,
                                 family=quasipoisson)
> qpmod2 <- glm(counts~foodlevel*species,data=daph,
                                 family=quasipoisson)
> anova(qpmod1,qpmod2,test="F")
Analysis of Deviance Table
Model 1: counts ~ foodlevel + species
Model 2: counts ~ foodlevel * species
 Resid. Df Resid. Dev Df Deviance F Pr(>F)
1 9 6.1162
2 8 6.0741 1 0.042071 0.0572 0.817
> anova(qpmod1,qpmod2,test="Chisq")
Analysis of Deviance Table
Model 1: counts \tilde{ } foodlevel + species
```

```
Model 2: counts ~ foodlevel * species
 Resid. Df Resid. Dev Df Deviance P(>|Chi|)
1 9 6.1162
2 8 6.0741 1 0.042071 0.811
> expect <- predict(pmod1,type="response")
> sim <- rpois(12,expect)
> smod1 <- lm(sim~foodlevel+species,data=daph)
> smod2 <- lm(sim~foodlevel*species,data=daph)
> anova(smod1,smod2)
Analysis of Variance Table
Model 1: sim ~ foodlevel + species
Model 2: sim ~ foodlevel * species
 Res.Df RSS Df Sum of Sq F Pr(>F)
1 9 1289.42
2 8 109.33 1 1180.1 86.348 1.464e-05 ***
---Signif. codes: 0 *** 0.001 ** 0.01 * 0.05 . 0.1 1
```
What is the problem? Normal distribution assumption or additivity?

How about a multiplicative linear model?

```
> expect <- predict(pmod1,type="response")
> sim <- rpois(12,expect)
> smod1 <- lm(log(sim)~foodlevel+species,data=daph)
> smod2 <- lm(log(sim)~foodlevel*species,data=daph)
> anova(smod1,smod2)
Analysis of Variance Table
Model 1: log(sim) ~ foodlevel + species
Model 2: log(sim) \tilde{ } foodlevel * species
 Res.Df RSS Df Sum of Sq F Pr(>F)
1 9 0.19216
2 8 0.19115 1 0.0010162 0.0425 0.8418
```
This solves the biggest problem, but what does the model say?

```
> lmod1 <- lm(log(counts)~foodlevel+species,data=daph)
[...]
Coefficients:
            Estimate Std. Error t value Pr(>|t|)
(Intercept) 3.0946 0.1028 30.104 2.41e-10 ***
foodlevellow -1.1450 0.1187 -9.646 4.83e-06 ***
speciesmagna 0.9883 0.1187 8.326 1.61e-05 ***
[...]
Residual standard error: 0.2056 on 9 degrees of freedom
[...]
```
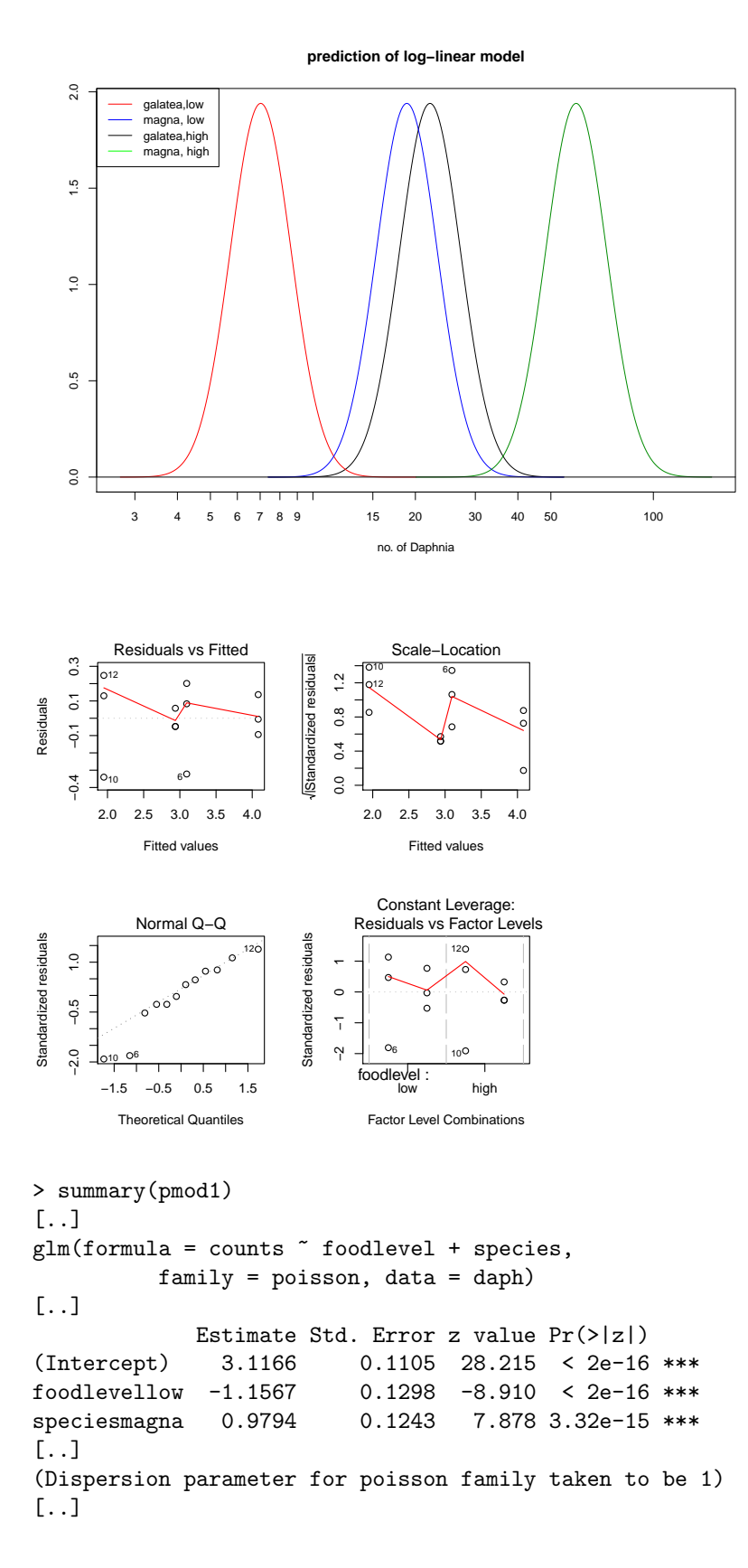

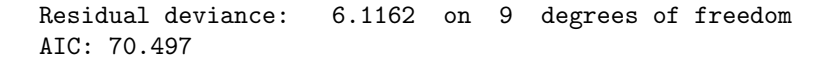

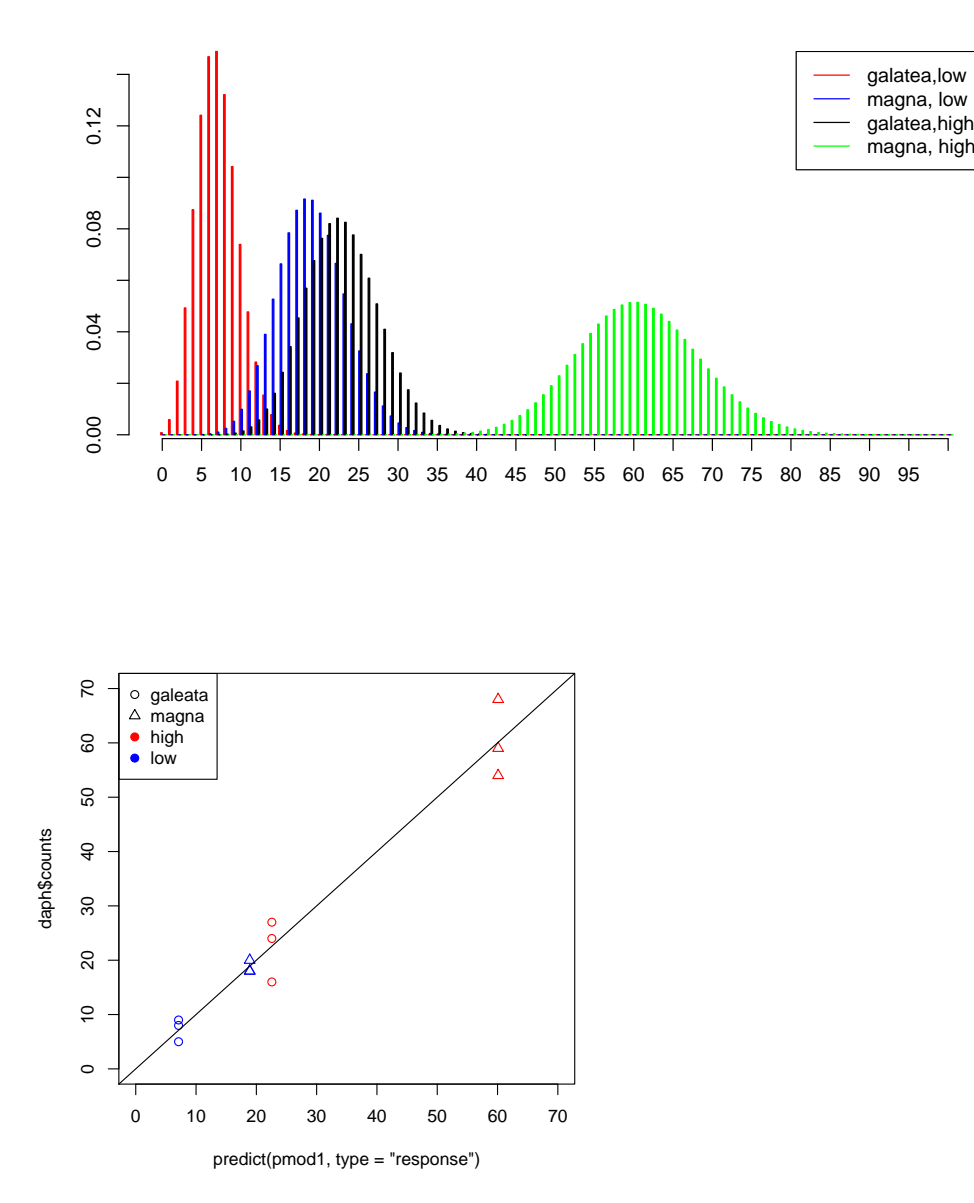

Since the variance is proportional to the expectation value in the Poisson model, usual residuals are not so informatative.

Instead use *deviance residuals*. Let  $d_i$  be the contribution of observation i (row i in the data table) to the Deviance, then the deviance residual of observation  $i$  is

$$
sign(Y_i - \widehat{\mu_i}) \cdot \sqrt{d_i}.
$$

The deviance residuals are the default residuals given by R for GLMs. They have similar properties as the standard residuals in the normal linear model.

In the following plot obtained with plot(pmod1) the word "residual" always refers to deviance residuals.

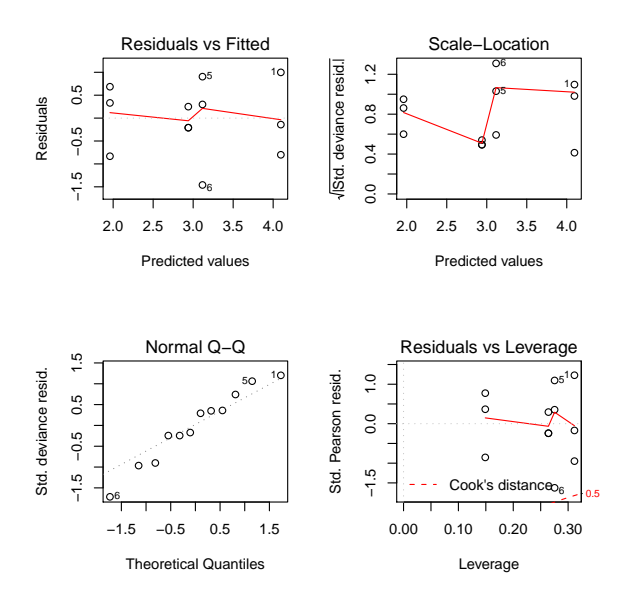

# <span id="page-10-0"></span>2 Bionomial GLMs for Ratios

<span id="page-10-1"></span>2.1 Intro to binomial GLMs and logistic regression

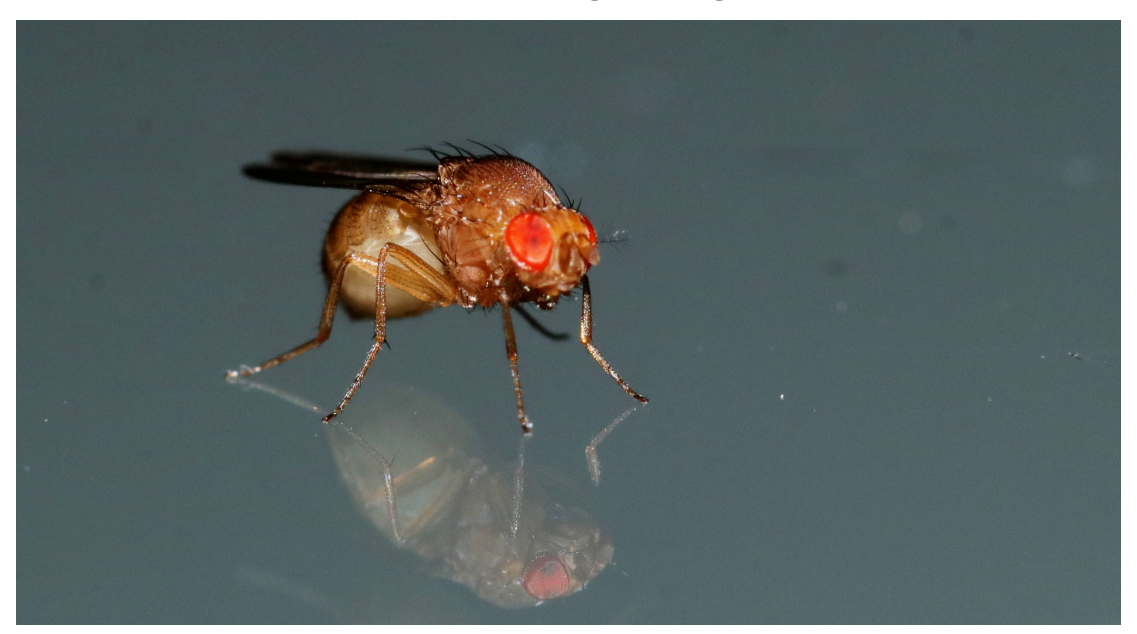

- Data from EES Master's thesis Inferences on the evolution of  $CO<sub>2</sub>$  avoidance behavioral response in the Drosophila genus (Ana Catalan, 2010)
- $\bullet$  Do male or female Drosophila flies sense and avoid increased  $\mathrm{CO}_2$  concentrations?
- $\bullet\,$  Flies of the had the choice between between fresh air or increased  $\rm CO_2$
- Repeated with several Drosophila species

```
• Some experiments at room temperature, some at 30◦C
> fly <- read.csv("Flies_AnaCatalan.csv",h=T,sep=";")
> fly
    odorant resp air PI sex day species
1 CO2 1 29 NA males 1 mel
2 CO2 2 28 NA males 1 mel
3 CO2 1 25 NA males 1 mel
. The second constraint is a second constraint of the second constraint \mathcal{L}_\mathcal{A}. The second constraint is a second constraint of the second constraint \mathcal{L}_\mathcal{A}. The simulation of the simulation of the simulation of the simulation of the simulation of the simulation of the simulation of the simulation of the simulation of the simulation of the simulation of the simulation of the
753 30CO2 4 7 NA females 2 vir
754 30CO2 6 12 NA females 2 vir
755 30CO2 6 11 NA females 2 vir
756 30CO2 6 15 NA females 2 vir
> str(fly)
'data.frame': 756 obs. of 7 variables:
 $ odorant: Factor w/ 3 levels "30CO2","CO2",..: 2 2 2 2 2 2 2 2 2 2 ...
 $ resp : int 1 2 1 2 5 4 9 5 5 11 ...
 $ air : int 29 28 25 17 36 42 38 13 19 25 ...
 $ PI : logi NA NA NA NA NA NA ...
 $ sex : Factor w/2 levels "females", "males": 2 2 2 2 2 2 2 2 2 ...$ day : int 1 1 1 1 1 1 2 2 2 2 ...
 $ species: Factor w/ 11 levels "ana","atr","ere",..: 5 5 5 5 5 5 5 5 5 5 ...
```
#### Model

In experiment i (row i of the data table) there are  $n_i$  flies. Each of these flies decided independently of all other to go to the odorant with probability  $p_i$  and, thus, to go to the fresh air with probability  $(1 - p_i)$ .

Thus, the number  $Y_i$  of flies which went to the odorant is binomially distributed:

$$
Y_i \sim \text{bin}(n_i, p_i)
$$
  
\n
$$
\Pr(Y_i = k) = {n_i \choose k} \cdot p_i^k \cdot (1 - p_i)^{n_i - k}
$$
  
\n
$$
\mathbb{E}Y_i = n_i \cdot p_i
$$
  
\n
$$
\text{Var}Y_i = n_i \cdot p_i \cdot (1 - p_i)
$$

How does  $p_i$  depend on the odorant and on the species?

#### Binomial GLM with logit link

Similar as in Poisson GLMs we assume:

$$
\ell(p_i) = \eta_i = b_0 + b_1 \cdot X_{1,i} + \cdots + b_k \cdot X_{k,i}
$$

The default link of the Binomial GLM is the logit link:

$$
\eta = \log(t/p) = \log(p/(1-p))
$$

Its inverse is the logistic function

$$
p = \frac{1}{1 + e^{-\eta}}
$$

Binomial GLM with the logit link is also called logistic regression.

**The logistic function 1/(1+exp(−eta))**

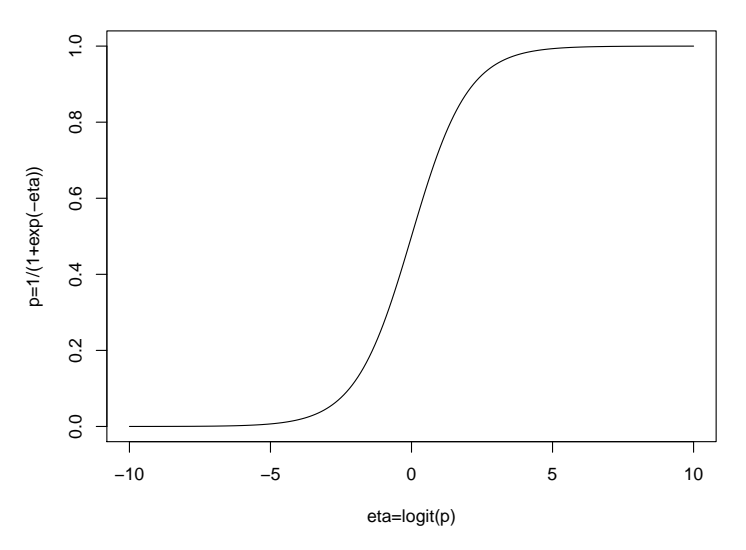

#### Likelihood and Deviance

If  $\widehat{p}_1, \ldots, \widehat{p}_m$  are the estimated  $p_i$  in our model, then the likelihood of the fitted parameters is

$$
L(\hat{p}) = {n_1 \choose Y_1} \hat{p}_1^{Y_1} (1 - \hat{p}_1)^{n_1 - Y_1} \cdot {n_2 \choose Y_2} \hat{p}_2^{Y_2} (1 - \hat{p}_2)^{n_2 - Y_2} \cdots
$$

$$
\cdots {n_m \choose Y_m} \hat{p}_m^{Y_k} (1 - \hat{p}_m)^{n_m - Y_m}
$$

Using this likelihood, the deviance and the deviance residuals are defined like in the Poisson GLM.

#### Analysis of deviance and overdispersion

Note that, like in the Poisson model,  $VarY_i = n_i \cdot p_i \cdot (1 - p_i)$  is fixed for given  $EY_i = n_i p_i$ . Thus, the  $\chi^2$ approximation should be used in the analysis of deviance.

There is an overdispersed binomial GLM (available in R with the option family=quasibinomial) with an additional dispersion parameter. For these models one can use both  $\chi^2$  approximation and F approximations in analyses of deviance.

### <span id="page-12-0"></span>2.2 Odorant preferences in flies

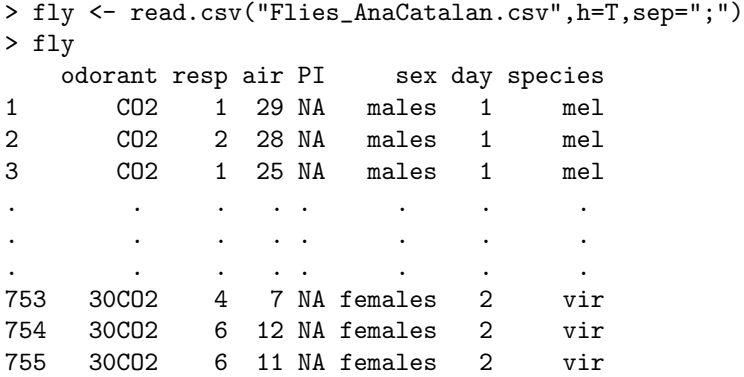

```
756 30CO2 6 15 NA females 2 vir
> modelbin <- glm(cbind(resp,air)~(sex+species)*odorant+day,
+ subset=odorant!="oct",
+ data=fly,family=binomial)
> summary(modelbin)
Ca11:glm(formula = cbind(resp, air) " (sex + species) * odorant +
   day, family = binomial, data = fly,
                     subset = odorant != "oct")
Deviance Residuals:
   Min 1Q Median 3Q Max
-3.3735 -0.9693 -0.1187 0.7240 4.4994
Coefficients:
                   Estimate Std. Error z value Pr(>|z|)
(Intercept) -1.376503 0.123901 -11.110 < 2e-16 ***
sexmales 0.131066 0.053810 2.436 0.014863 *
speciesatr 0.227528 0.145096 1.568 0.116854
speciesere 0.057917 0.150061 0.386 0.699528<br>speciesmau 0.141718 0.163017 0.869 0.384658
                   speciesmau 0.141718 0.163017 0.869 0.384658
speciesmel -1.128202 0.164920 -6.841 7.87e-12 ***<br>speciespse 1.318299 0.143279 9.201 < 2e-16 ***
speciespse 1.318299 0.143279 9.201 < 2e-16 ***
speciessec -0.518238 0.143658 -3.607 0.000309 ***
speciessim 0.427407 0.136345 3.135 0.001720 **
speciestei -0.266130 0.144181 -1.846 0.064921 .
speciesvir 0.424609 0.173881 2.442 0.014608 *
speciesyak -0.454361 0.170760 -2.661 0.007795 **
odorantCO2 -0.922118 0.171020 -5.392 6.97e-08 ***
day -0.008059 0.014922 -0.540 0.589129
sexmales:odorantCO2 -0.023450 0.067791 -0.346 0.729408
speciesatr:odorantCO2 1.180104 0.194524 6.067 1.31e-09 ***
speciesere:odorantCO2 1.473309 0.200023 7.366 1.76e-13 ***
speciesmau:odorantCO2 1.214336 0.222429 5.459 4.78e-08 ***
speciesmel:odorantCO2 1.530291 0.219269 6.979 2.97e-12 ***
speciespse:odorantCO2 0.384300 0.195086 1.970 0.048849 *
speciessec:odorantCO2 2.046612 0.194380 10.529 < 2e-16 ***
speciessim:odorantCO2 1.369519 0.189228 7.237 4.57e-13 ***
speciestei:odorantCO2 1.033078 0.199579 5.176 2.26e-07 ***
speciesvir:odorantCO2 1.262574 0.225086 5.609 2.03e-08 ***
speciesyak:odorantCO2 1.919994 0.215587 8.906 < 2e-16 ***
---
Signif. codes: 0 *** 0.001 ** 0.01 * 0.05 . 0.1 1
(Dispersion parameter for binomial family taken to be 1)
   Null deviance: 2429.1 on 663 degrees of freedom
Residual deviance: 1187.1 on 639 degrees of freedom
AIC: 3430.7
```
Number of Fisher Scoring iterations: 4

A residual deviance of 1187.1 on 639 degrees of freedom is very high and indicates that the model parameters cannot fully explain the data.

 $\Rightarrow$  Fit an overdispersed model!

There is a price we have to pay for overdispersion: Since it is not a clearly defined distribution, AIC is not available for model selection.

Select parameters

1. that seem important to you from the biological context

2. or have low p-values.

```
> model <- glm(cbind(resp,air)~(sex+species)*odorant+day,
+ subset=odorant!="oct",
+ data=fly,family=quasibinomial)
> drop1(model,test="F")
Single term deletions
Model:
cbind(resp, air) \tilde{ } (sex + species) * odorant + day
              Df Deviance F value Pr(F)
<none> 1187.1
day 1 1187.3 0.1571 0.6920
sex:odorant 1 1187.2 0.0644 0.7997
species:odorant 10 1431.1 13.1365 <2e-16 ***
---
Signif. codes: 0 *** 0.001 ** 0.01 * 0.05 . 0.1 1
> model2 <- update(model, ~.-day)
> drop1(model2,test="F")
Single term deletions
Model:
cbind(resp, air) ~ sex + species + odorant + sex:odorant + species:odorant
              Df Deviance F value Pr(F)
<none> 1187.3
sex:odorant 1 1187.5 0.0673 0.7953
species:odorant 10 1432.6 13.2215 <2e-16 ***
---
Signif. codes: 0 *** 0.001 ** 0.01 * 0.05 . 0.1 1
> model3 <- update(model2, ~.-sex:odorant)
> drop1(model3,test="F")
Single term deletions
Model:
cbind(resp, air) \tilde{ } sex + species + odorant + species: odorant
              Df Deviance F value Pr(F)
<none> 1187.5
sex 1 1200.0 6.7785 0.00944 **
species:odorant 10 1432.7 13.2366 < 2e-16 ***
---
Signif. codes: 0 *** 0.001 ** 0.01 * 0.05 . 0.1 1
> model4 <- glm(cbind(resp,air)~sex+species+odorant
+ +species:odorant+species:sex,
+ subset=odorant!="oct",
+ data=fly,family=quasibinomial)
> anova(model3,model4,test="F")
Analysis of Deviance Table
```

```
Model 1: cbind(resp, air) " sex + species + odorant + species: odorant
Model 2: cbind(resp, air) " sex + species + odorant + species: odorant +
    species:sex
  Resid. Df Resid. Dev Df Deviance
                                          F Pr(>=F)1187.5
\mathbf{1}641
                 1157.1 10
\overline{2}631
                             30.395 1.7232 0.072.
---Signif. codes: 0 *** 0.001 ** 0.01 * 0.05 . 0.1 1
> drop1(model4, test="F")
Single term deletions
Model:
cbind(resp, air) \tilde{ } sex + species + odorant + species: odorant +
    species:sex
                 Df Deviance F value Pr(F)
<sub>none</sub></sub>
                      1157.1
                     1402.9 13.4043 < 2e-16 ***
species: odorant 10
sex:species10
                      1187.5 1.6575 0.08708.
\frac{1}{2}Signif. codes: 0 *** 0.001 ** 0.01 * 0.05 . 0.1 1
```
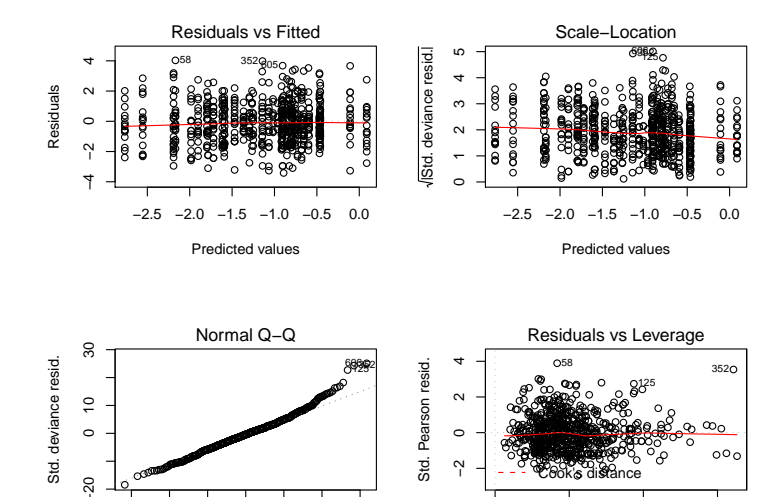

 $0.00$ 

 $0.05$ 

 $0.10$ 

Leverage

 $0.15$ 

 $-3$  $-2$  $-1$  $\mathsf 0$  $\overline{1}$  $\overline{2}$  $\overline{\mathbf{3}}$ 

**Theoretical Quantiles** 

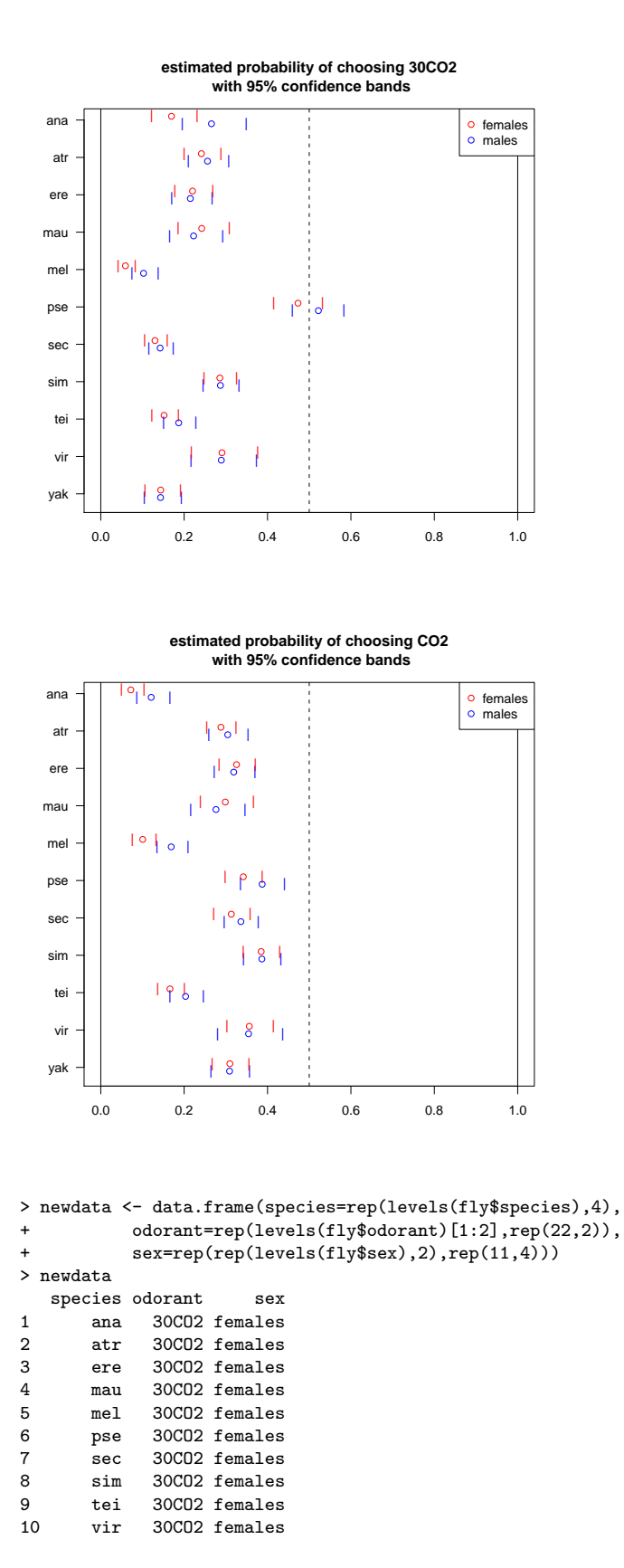

17

11 yak 30CO2 females 12 ana 30CO2 males 13 atr 30CO2 males 14 ere 30CO2 males 15 mau 30CO2 males 16 mel 30CO2 males 17 pse 30CO2 males 18 sec 30CO2 males 19 sim 30CO2 males<br>20 tei 30CO2 males 20 tei 30CO2 males 21 vir 30CO2 males 22 yak 30CO2 males 23 ana CO2 females 24 atr CO2 females<br>25 ere CO2 females CO2 females 26 mau CO2 females<br>27 mel CO2 females mel CO2 females 28 pse CO2 females 29 sec CO2 females<br>30 sim CO2 females CO2 females 31 tei CO2 females 32 vir CO2 females 33 yak CO2 females  $C<sub>02</sub>$  males 35 atr CO2 males<br>36 ere CO2 males 36 ere CO2 males 37 mau CO2 males 38 mel CO2 males  $CO2$  males 40 sec CO2 males<br>41 sim CO2 males sim CO2 males 42 tei CO2 males<br>43 vir CO2 males 43 vir CO2 males<br>44 yak CO2 males CO2 males > predict(model4,newdata,type="link")  $1$  2 3 4 5 6 -1.58789551 -1.14469372 -1.26487696 -1.14101650 -2.76586374 -0.10775557 7 8 9 10 11 12 -1.90097360 -0.91699408 -1.72012424 -0.89185179 -1.78389658 -1.01728212 13 14 15 16 17 18 -1.06650110 -1.29566564 -1.25030454 -2.16842944 0.08781449 -1.79595472 19 20 21 22 23 24 -0.91001993 -1.47044203 -0.89969326 -1.78744176 -2.55428808 -0.90392477 25 26 27 28 29 30 -0.72774118 -0.85332683 -2.19052045 -0.65510800 -0.78579246 -0.46942549 31 32 33 34 35 36 -1.61457993 -0.59147161 -0.80167681 -1.98367468 -0.82573216 -0.75852985 37 38 39 40 41 42 -0.96261487 -1.59308615 -0.45953795 -0.68077358 -0.46245135 -1.36489772 43 44 -0.59931308 -0.80522198 > predict(model4,newdata,type="response") 1 2 3 4 5 6 7 0.16968019 0.24145963 0.22013549 0.24213378 0.05919695 0.47308714 0.12999832 8 9 10 11 12 13 14 0.28557077 0.15185516 0.29072783 0.14382265 0.26555715 0.25606905 0.21489539 15 16 17 18 19 20 21 0.22264743 0.10262158 0.52193952 0.14234421 0.28699576 0.18687544 0.28911354 22 23 24 25 26 27 28 0.14338666 0.07213894 0.28824462 0.32569061 0.29873544 0.10060499 0.34183939 29 30 31 32 33 34 35 0.31307282 0.38475223 0.16595372 0.35629727 0.30966695 0.12092766 0.30454824

36 37 38 39 40 41 42 0.31896554 0.27635496 0.16895014 0.38709544 0.33608867 0.38640446 0.20344545 43 44 0.35450087 0.30890960

#### Compute an approx. 95% confidence range

```
> case <- data.frame(species="mel",odorant="CO2",sex="males")
> (pred <- predict(model4,case,type="link",se.fit=TRUE) )
$fit
-1.593086
$se.fit
[1] 0.1327248
$residual.scale
[1] 1.328106
> invlink <- function(x) { ## inverse link function
+ 1/(1+exp(-x))
+ }
> invlink(pred$fit) ## prediction
0.1689501
> invlink(pred$fit-2*pred$se.fit) ## lower bound
0.1348738
> invlink(pred$fit+2*pred$se.fit) ## upper bound
0.2095506
```
This can be done simultaneously for a whole data frame (e.g. newdata) instead just for one on case (in our example mel/CO2/males)

Should be done on the linear predictor ("link") scale and not on the response scale because it is based on a normal distribution approximation, which is only (more or less) valid on the linear predictor scale. (Remember: for a normal distribution,  $> 95\%$  are within the 2 $\sigma$ -bounds around the mean.)

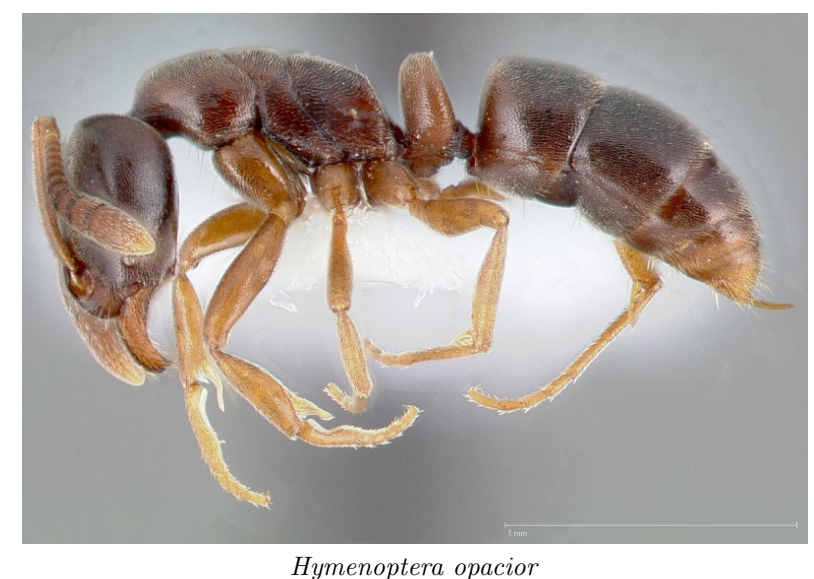

### <span id="page-18-0"></span>2.3 Sex ratio in ants

Image Copyright: AntWeb.org, [CC-BY-SA-3.0](https://creativecommons.org/licenses/by-sa/3.0/) [https://www.antwiki.org/wiki/File:Hypoponera\\_opacior\\_casent0005436\\_profile\\_1.jpg](https://www.antwiki.org/wiki/File:Hypoponera_opacior_casent0005436_profile_1.jpg)

## References

[1] S. Foitzik, I.M. Kureck, M.H. Rüger, D. Metzler (2010) Alternative reproductive tactics and the influence of local competition on sex allocation in the ant Hypoponera opacior. Behavioral Ecology and Sociobiology 64:1641-1654

How does the ratio of queens and males produced by an ant nest depend on the nest size?

- Winged sexuals were observed in June, unwinged sexuals in August.
- New queens and workers have more genetic material in common than new males and workers.
- Queens are larger than males and thus more costly to produce.
- Other factors: local resource competition, local mate competition...

#### Variables in the ants data set.

Nest.size number of workers in the nest

pupae pupae produced by the nest

New.Males new males produced by the nest

New.Queens new queens produced by the nest

month 6=June, 8=August

(Many more variables in full dataset)

```
> str(ants)
'data.frame': 229 obs. of 5 variables:
 $ pupae : int 71 16 7 6 12 13 330 12 180 0 ...
 $ Nest.size : int 39 6 5 2 5 4 18 9 47 10 ...
 $ New.Males : int 0 1 3 0 0 0 2 2 0 0 ...
 $ New.Queens: int 1 3 9 0 2 0 2 1 0 0 ...
 $ month : int 6666666666...
> attach(ants)
> productivity <- ( pupae + New.Males +
                                      New.Queens )/ (Nest.size)
> M0 <- glm(cbind(New.Queens,New.Males)~(as.factor(month)
           +Nest.size+productivity)^2,family=binomial)
> summary(M0)
[...]
                          Estimate Std. Error z value Pr(>|z|)
(Intercept) -0.428 0.3175 -1.3 0.1776<br>as.factor(month)8 -0.205 0.3664 -0.5 0.5757
                              -0.205 0.3664 -0.5 0.5757
Nest.size 0.066 0.0177 3.7 0.0001 ***
productivity 0.002 0.0178 0.1 0.8670<br>as.factor(month)8:Nest.size -0.030 0.0171 -1.8 0.0710
                             -0.030 0.0171 -1.8 0.0710
as.factor(month)8:productivity -0.016 0.0165 -0.9 0.3225<br>Nest.size:productivity -0.000 0.0007 -0.5 0.5988
                              -0.000 0.0007 -0.5 0.5988
[..]
    Null deviance: 494.61 on 138 degrees of freedom
Residual deviance: 354.96 on 132 degrees of freedom
  (10 observations deleted due to missingness)
AIC: 529.5
```
We already have lots of parameters and interactions in the model, but the residual deviance of 354.96 is still to high for 132 degrees of freedom.

 $\Rightarrow$  Use *overdispersed* binomial (quasibinomial).

```
> M1 <- glm(cbind(New.Queens,New.Males)~(as.factor(month)
+ +Nest.size+productivity)^2,family=quasibinomial)
> summary(M1)
[..]
                      Estimate Std. Error t value Pr(>|t|)
(Intercept) -0.4281 0.470 -0.9 0.36
as.factor(month)8 -0.2050 0.542 -0.3 0.70
Nest.size 0.0667 0.026 2.5 0.01 *<br>productivity 0.0029 0.026 0.1 0.91
productivity 0.0029 0.026 0.1 0.91
as.factor(month)8:Nest.size -0.0309 0.025 -1.2 0.22
as.factor(month)8:productivity -0.0164 0.024 -0.6 0.50
Nest.size: productivity -0.0003 0.001 -0.3 0.72
---
Signif. codes: 0 *** 0.001 ** 0.01 * 0.05 . 0.1 1
(Dispersion parameter for quasibinomial family 2.190267)
   Null deviance: 494.61 on 138 degrees of freedom
Residual deviance: 354.96 on 132 degrees of freedom
 (10 observations deleted due to missingness)
AIC: NA
```
- Less significance now.
- Residual deviance still the same, but no reason to worry for overdispersed models
- AIC not available anymore; that's a real pity!

```
> drop1(M1,test="F")
Single term deletions
```

```
Model:
cbind(New.Queens, New.Males) ~ (as.factor(month)
      + Nest.size + productivity)^2
                         Df Deviance F value Pr(F)
<none> 354.96
as.factor(month):Nest.size 1 358.39 1.2754 0.2608
as.factor(month):productivity 1 355.94 0.3642 0.5472
Nest.size:productivity 1 355.24 0.1035 0.7482
```
#### Model selection when AIC is not available.

- Apply backward model selection strategy: apply drop1 and remove the variable with the highest pvalue. Apply drop1 on the reduced model and repeat this again and again until you only variables are left which are significant or almost significant.
- Variables will not be removed if they are involved in interactions, because drop1 won't show those variables.
- Do not remove a variable if there is a good biological reason why it should be in the model.

```
> M2 <- update(M1, ~ .-as.factor(month): productivity)
> drop1(M2,test="F")
Single term deletions
Model:
cbind(New.Queens, New.Males) ~ as.factor(month)
   + Nest.size + productivity + as.factor(month):Nest.size
    + Nest.size:productivity
                          Df Deviance F value Pr(F)
<none> 355.94
as.factor(month):Nest.size 1 358.86 1.0911 0.2981
Nest.size:productivity 1 355.96 0.0067 0.9349
> M3 <- update(M2, ~.-Nest.size: productivity)
> drop1(M3,test="F")
Single term deletions
Model:
cbind(New.Queens, New.Males) ~ as.factor(month) +
   Nest.size + productivity +
   as.factor(month):Nest.size
                          Df Deviance F value Pr(F)
<none> 355.96
productivity 1 358.57 0.9832 0.3232
as.factor(month):Nest.size 1 359.40 1.2952 0.2571
> M4 <- update(M3, ~.-productivity)
> drop1(M4,test="F")
Single term deletions
Model:
cbind(New.Queens, New.Males) ~ as.factor(month) +
   Nest.size + as.factor(month):Nest.size
                          Df Deviance F value Pr(F)
<none> 358.57
as.factor(month):Nest.size 1 360.07 0.5626 0.4545
> M5 <- update(M4, ~.-as.factor(month):Nest.size)
> drop1(M5,test="F")
Single term deletions
Model:
cbind(New.Queens, New.Males) ~ as.factor(month) + Nest.size
            Df Deviance F value Pr(F)
<none> 360.07
as.factor(month) 1 399.32 14.828 0.0001806 ***
Nest.size 1 417.47 21.684 7.559e-06 ***
---
Signif. codes: 0 *** 0.001 ** 0.01 * 0.05 . 0.1 1
> summary(M5)
Call:
glm(formula = chind(New.Queens, New.Males) ~ as.factor(month) +
  Nest.size, family = quasibinomial)
```
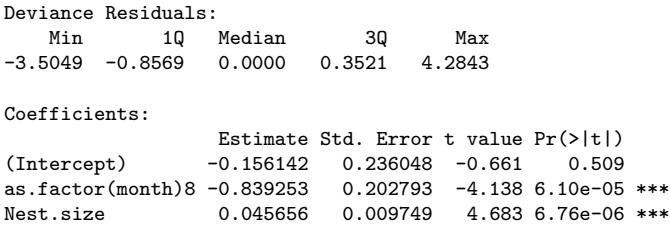

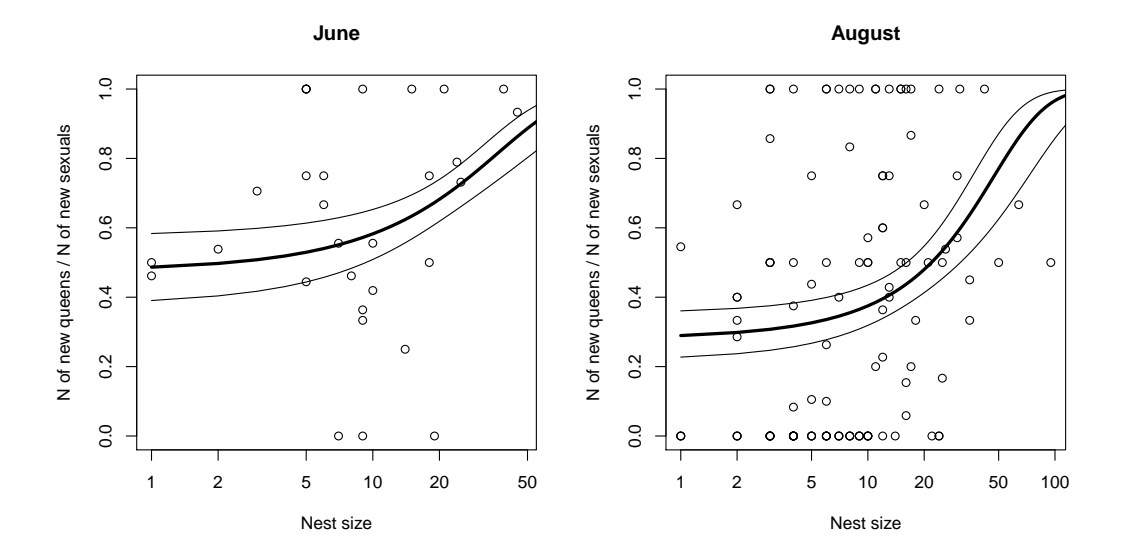

plot(Nest.size[month==6],

New.Queens[month==6]/(New.Males[month==6]+New.Queens[month==6]), main="June", log="x", xlab="Nest size", ylab="N of new queens / N of new sexuals")

hypotheticaljune <- data.frame(month=6,Nest.size=0:200)

pred <- predict(M5,hypotheticaljune,type="link",se.fit=TRUE)

lines(0:200,1/(1+exp(-pred\$fit)),lwd=3)

lines(0:200,1/(1+exp(-(pred\$fit+2\*pred\$se.fit))))

lines(0:200,1/(1+exp(-(pred\$fit-2\*pred\$se.fit))))

## <span id="page-22-0"></span>3 Other GLMs

### GLMs and their links (canonical links first)

**Poisson**  $log(\mu)$ ,  $\mu$ ,  $\sqrt{\mu}$ 

binomial logit, probit, cloglog

gaussian  $\mu$ 

Gamma  $-1/\mu$ ,  $\mu$ ,  $\log(\mu)$ 

inverse gaussian  $-2/\mu^2$ 

Also interesting: negative binomial as alternative to overdispersed Poisson.

## <span id="page-23-0"></span>4 Application example: Strawberry resistance against Drosophila suzukii

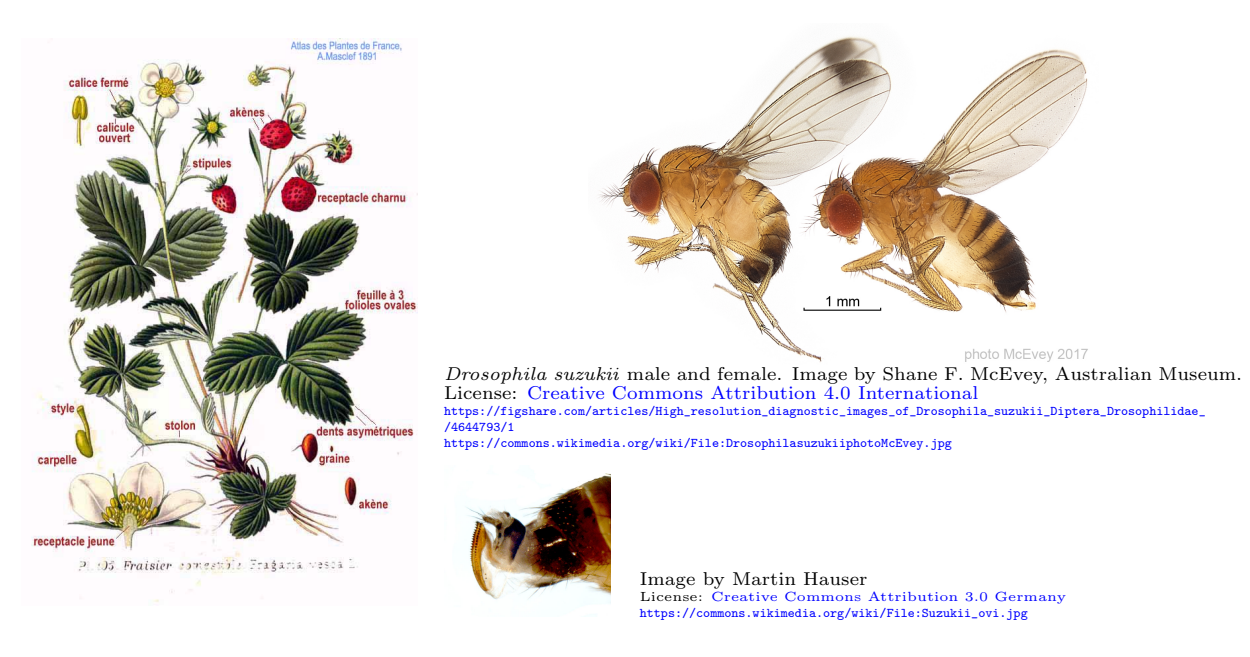

## References

[1] X. Gong, L. Bräcker, N. Bölke, C. Plata, S. Zeitlmayr, D. Metzler, K. Olbricht, N. Gompel, M. Parniske (2016) Identification of strawberry accessions with reduced emergence rates of the pest Drosophila suzukii Front. Plant Sci. 7:1880. doi: 10.3389/fpls.2016.01880

To avoid copyright issues, the data shown in some of the following slides are not original data but simulated data inspired by the data in this study.

```
> str(d)
data.frame': 681 obs. of 15 variables:<br>$ X.1 : int 1 2 3 4 5 6 7 8 9 10 ...
 $ Accession.No. : Factor w/ 107 levels "1", "3", "4", "36",..: 1 1 1 1 1 1 1 1 1 1 ...
 $ Fly.Emergence : int 6 2 1 1 0 2 0 10 3 4 ...<br>$ Species : Factor w/ 12 levels "F. casca
                       : Factor w/ 12 levels "F. cascadensis",..: 12 12 12 12 12 12 12 12 12 12 ...
 $ Ploidy : Factor w/ 5 levels "decaploid", "diploid",..: 2 2 2 2 2 2 2 2 2 2 2 ...
 $ Fruit.Size..mm. : int 13 13 13 12 12 13 11 15 16 12 ...
 $ Country : Factor w/ 23 levels "Aserbaijan","Austria",..: 9 9 9 9 9 9 9 9 9 9 ...
 $ Collection.site : Factor w/ 63 levels "26D23'01.8\"N 108D12'26.3\"E",..: 21 21 21 21 21 21 21 21 21 21 ...<br>$ Colour 1 ... 1 ... 0 557 0 557 0 557 0 557 0 557 0 557 0 557 0 557 0 557 0 557 0 557 0 557 0 557 0 557 0 557
                        : num 0.557 0.557 0.557 0.557 0.557 ...
 $ Colour.2 : num 1.26 1.26 1.26 1.26 1.26 ...
 $ Colour.3 : num 3.58 3.58 3.58 3.58 3.58 ...
$ Day.of.experiment: Factor w/ 7 levels "03/06/15","10/06/15",..: 7 7 7 7 5 5 5 5 5 5 ...
 $ berry : Factor w/ 681 levels "1","2","3","4",..: 1 2 3 4 5 6 7 8 9 10 ...
                        : num 1 1 1 1 0 1 0 1 1 1 ...
```
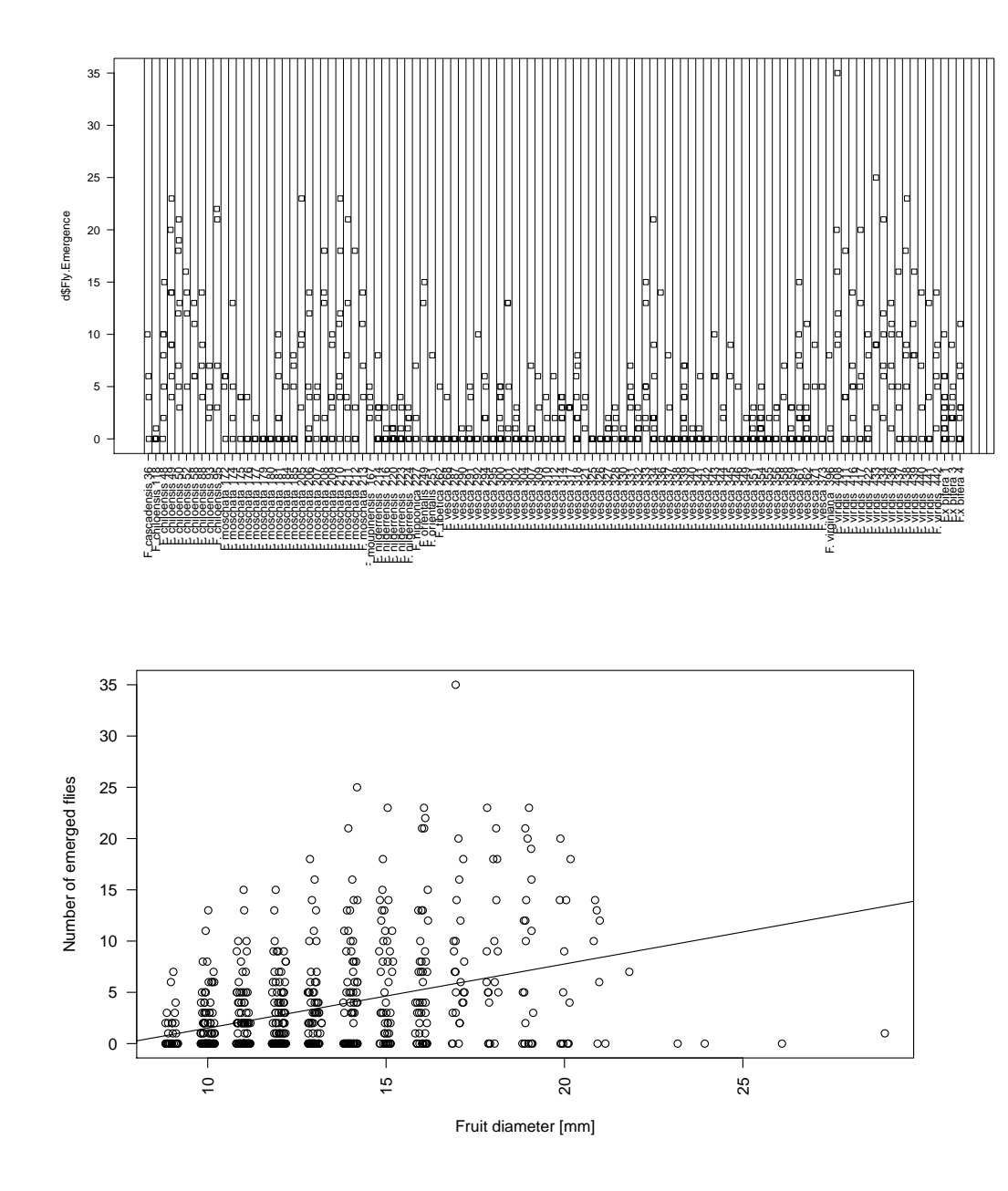

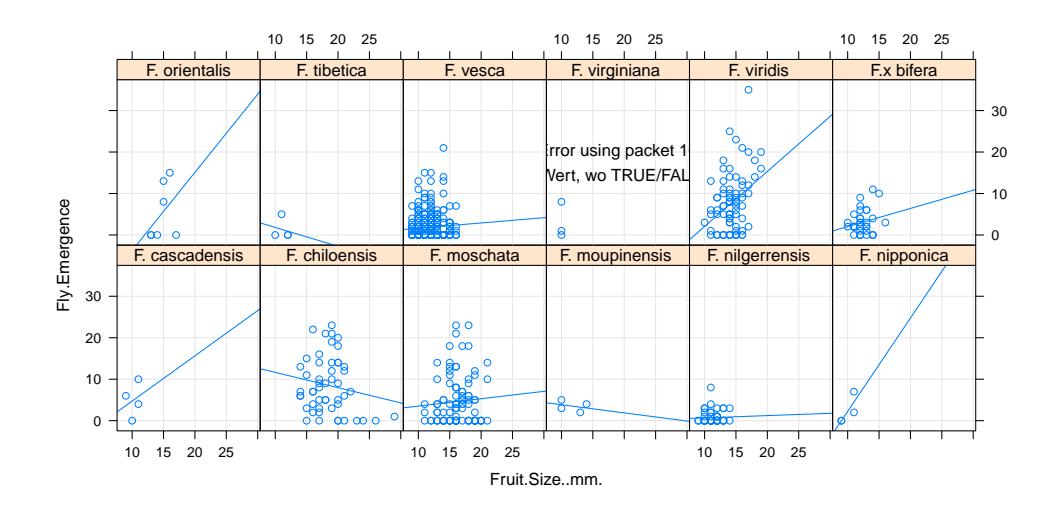

library(lattice) xyplot(Fly.Emergence~Fruit.Size..mm.|Species,d,type=c("p","r","g"))

## <span id="page-25-0"></span>4.1 Generalized Linear Mixed Model (GLMM)

```
> modp <- glmer(Fly.Emergence"Fruit.Size..mm.+(1|Species/Accession.No./berry),
              data=d, family=poisson)> pr <- profile(modp) ## takes quite long, and gives a warning for orig. data
> confint(pr)
                     2.5 \% 97.5 %
.sig01 1.06134062 1.3275719
.sig02 0.60842044 1.0482151
.sig03 0.27681859 1.1030555
               (Intercept) -1.77756133 0.3740383
Fruit.Size..mm. 0.02052691 0.1605697
```
Problem, however: glmer numeric not very accurate for zero-inflated data Now neglect numbers, just consider emergence yes/no

```
> mod <- glm(emer~Species,family="binomial",data=d)
> mod2 <- glm(emer~Species+Accession.No.,family="binomial",data=d)
> mod3 <- glm(emer~Accession.No.,family="binomial",data=d)
Warnings:
1: glm.fit: algorithms did not converge
2: glm.fit: fitted probabilities with values 0 or 1
>
> anova(mod,mod2,mod3,test="Chisq")
Analysis of Deviance Table
Model 1: emer ~ Species
Model 2: emer ~ Species + Accession.No.
Model 3: emer \tilde{ } Accession.No.
  Resid. Df Resid. Dev Df Deviance Pr(>Chi)<br>669 854.72
1 669 854.72<br>2 572 655.27 97
2 572 655.27 97 199.45 4.522e-09 ***
                654.85 -2---
Signif. codes: 0 *** 0.001 ** 0.01 * 0.05 . 0.1 1
    Note that models 2 and 3 are equivalent
    Observation with original data: AIC value contradict likelihood ratio test:
```

```
> mod6 <- glm(emer~Fruit.Size..mm.+Accession.No.,family="binomial",data=d)
> drop1(mod6,test="Chisq")
Single term deletions
```

```
Model:
emer ~ Fruit. Size..mm. + Accession. No.
```
Df Deviance AIC LRT Pr(>Chi) <none> 676.43 892.43 Fruit.Size..mm. 1 678.66 892.66 2.223 0.136 Accession.No. 106 862.96 866.96 186.525 2.275e-06 \*\*\* --- Signif. codes: 0 \*\*\* 0.001 \*\* 0.01 \* 0.05 . 0.1 1

Results of parametric bootstrap challenge results of LRT:

```
> pr <- predict(glm(emer~Fruit.Size..mm.,family="binomial",data=d),type="response")
> p.val <- numeric()
> for(i in 1:100) {
+ random.emer <- rbinom(nrow(d),size=1,prob=pr)
+ rmod <- glm(random.emer~Fruit.Size..mm.+Accession.No.,
+ family="binomial",data=d)
+ p.val[i] <- drop1(rmod,test="Chisq")$"Pr(>Chi)"[3]
+ }
> sum(p.val<0.05)/length(p.val)
[1] 0.42
```
Possible explanation: convergence problems as GLM has many parameters. Better try GLMM approach.

```
> library(lme4)
> library(optimx)
> modm2 <- glmer(emer~Fruit.Size..mm.+(1|Species/Accession.No.),
                 family="binomial",data=d)
> summary(modm2)
Generalized linear mixed model fit by maximum likelihood (Laplace
 Approximation) [glmerMod]
 Family: binomial ( logit )
Formula: emer ~ Fruit.Size..mm. + (1 | Species/Accession.No.)
  Data: d
    AIC BIC logLik deviance df.resid
   858.0 876.1 -425.0 850.0 665
Scaled residuals:
   Min 1Q Median 3Q Max
-3.2321 -0.9739 0.5291 0.7314 1.4723
Random effects:
 Groups Name Variance Std.Dev.
Accession.No.:Species (Intercept) 0.4187 0.6471
Species (Intercept) 0.0000 0.0000
Number of obs: 669, groups: Accession.No.:Species, 107; Species, 12
Fixed effects:
Estimate Std. Error z value Pr(>|z|)
(Intercept) -1.27329 0.48181 -2.643 0.00822 **
Fruit.Size..mm. 0.14320 0.03604 3.973 7.09e-05 ***
---
Signif. codes: 0 *** 0.001 ** 0.01 * 0.05 . 0.1 1
Correlation of Fixed Effects:
           (Intr)
Frt.Sz..mm. -0.972
> modm3 <- glmer(emer~Fruit.Size..mm.+(1|Accession.No.),nAGQ=50,family="binomial",data=d)
> confint(pr)
                       2.5 % 97.5 %
.sig01 0.40196098 0.9856675
(Intercept) -2.23842728 -0.3029633
Fruit.Size..mm. 0.07195014 0.2165431
> dotplot(ranef(modm3,condVar=TRUE))
```
NOTE: simulated data, only for illustration; see paper for real data

**Accession.No.**

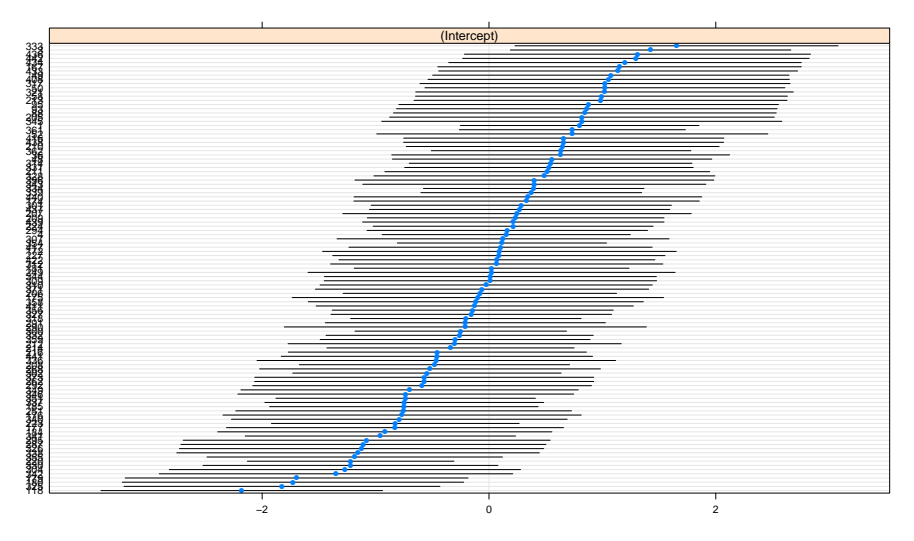

### <span id="page-27-0"></span>4.2 Zero-Inflated Poisson Model

```
> library(glmmTMB)
> zimod <- glmmTMB(Fly.Emergence~Fruit.Size..mm. +(1|Species/Accession.No.), data=d,
+ family = poisson(), ziformula = ~ (1|Species/Accession.No.))
> summary(zimod)
Family: poisson ( log )<br>Formula: Flv.Emer
Formula: Fly.Emergence ~ Fruit.Size..mm. + (1 | Species/Accession.No.)<br>Zero inflation: ~ (1 | Species/Accession.No.)
                                   *(1 | Species/Accession.No.)
Data: d
  AIC BIC logLik deviance df.resid
3018.4 3049.9 -1502.2 3004.4 662
Random effects:
Conditional model:
                         Name Variance Std.Dev.
 Accession.No.:Species (Intercept) 0.1535 0.3918
                         (Intercept) 0.1040
Number of obs: 669, groups: Accession.No.:Species, 107; Species, 12
Zero-inflation model:
                         Name Variance Std.Dev.
 Accession.No.:Species (Intercept) 0.7029 0.8384
 Species (Intercept) 0.6329
Number of obs: 669, groups: Accession.No.:Species, 107; Species, 12
Conditional model:
                 Estimate Std. Error z value Pr(>|z|)
(Intercept) 0.73088 0.22376 3.266 0.00109 **
Fruit.Size...mm. 0.06934
---
Signif. codes: 0 *** 0.001 ** 0.01 * 0.05 . 0.1 1
Zero-inflation model:
Estimate Std. Error z value Pr(>|z|)
                          0.3239 -2.105 0.0353 *---
Signif. codes: 0 *** 0.001 ** 0.01 * 0.05 . 0.1 1
```
### Final remark on GLMMs and zero-inflated Poisson GLMs

GLMMs and zero-inflated Poisson GLMs models are difficult, even for computers. Make sure that you know what you are doing when you apply them to your data.

### Some of what you should be able to explain

- $\bullet\,$  Concept and model assumptions underlying Poisson and binomial GLMs
- Deviance
	- Analysis of deviance: why and how?
	- residual deviance and what it tells us
	- deviance residuals and how to analyse them
- $\bullet\,$  When and how to account for overdispersion
- $\bullet~$  On which scale to calculate confidence intervals
- When to look into GLMMs or zero-inflated models